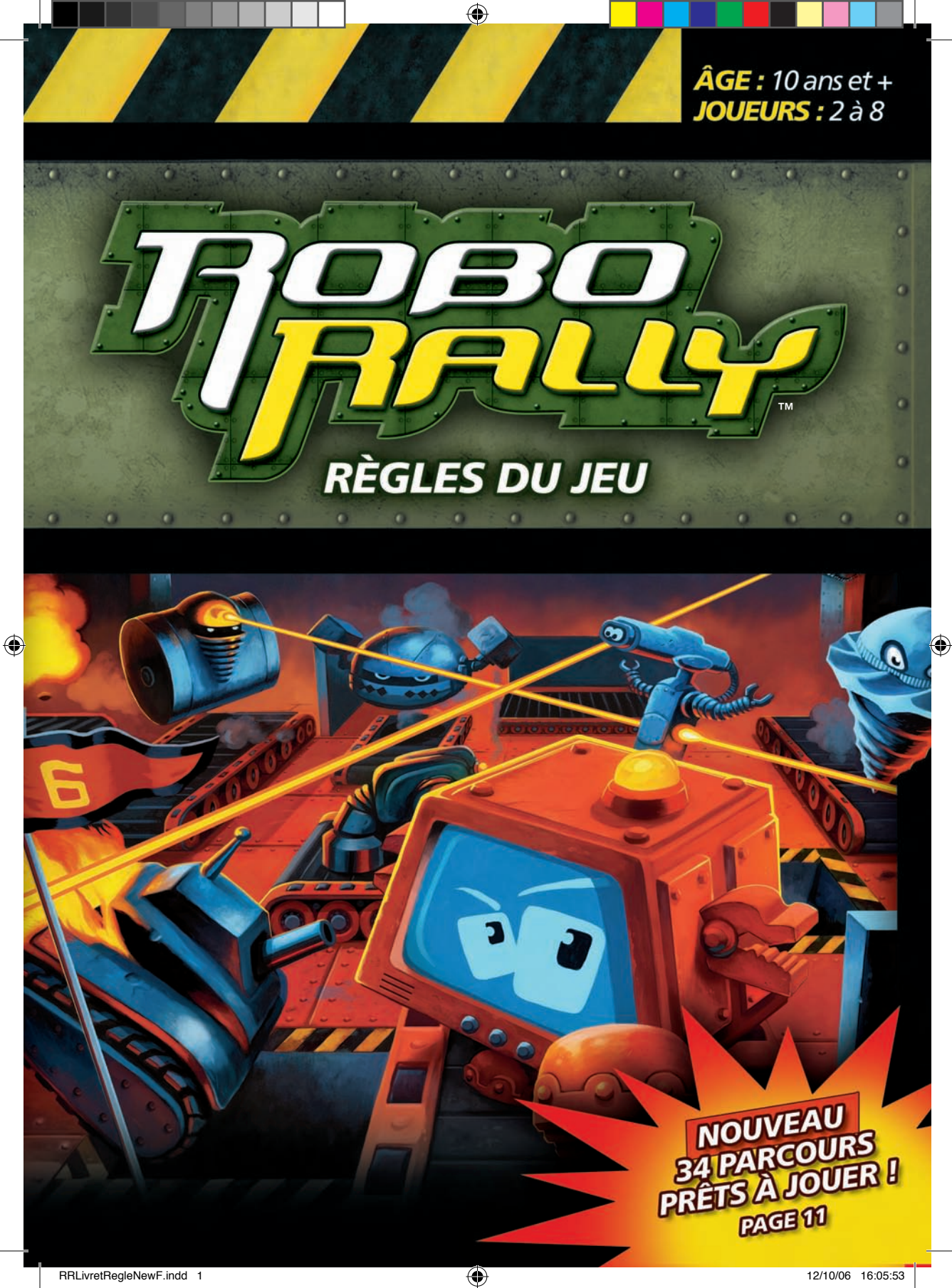

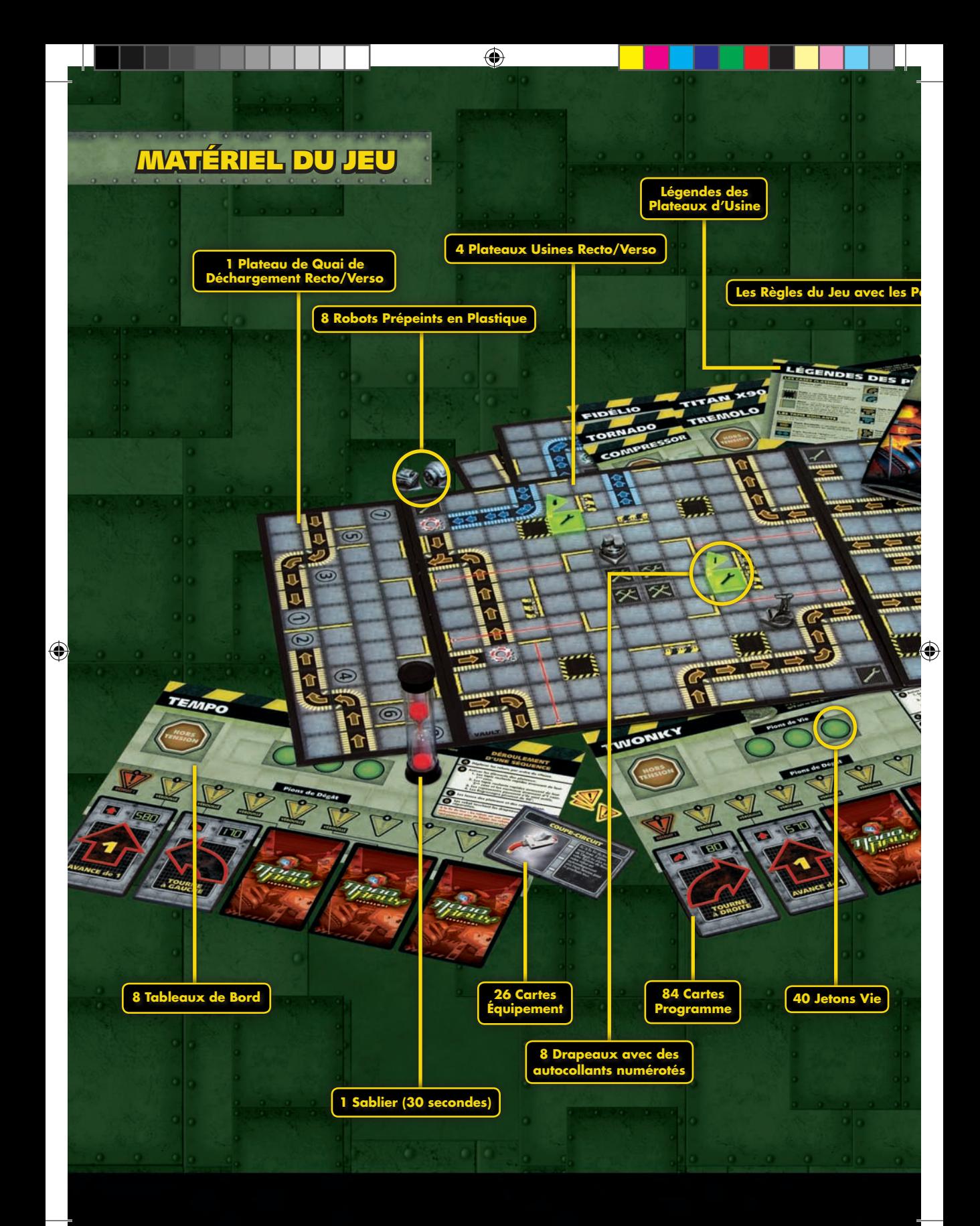

# Sommaire

 $\bigoplus$ 

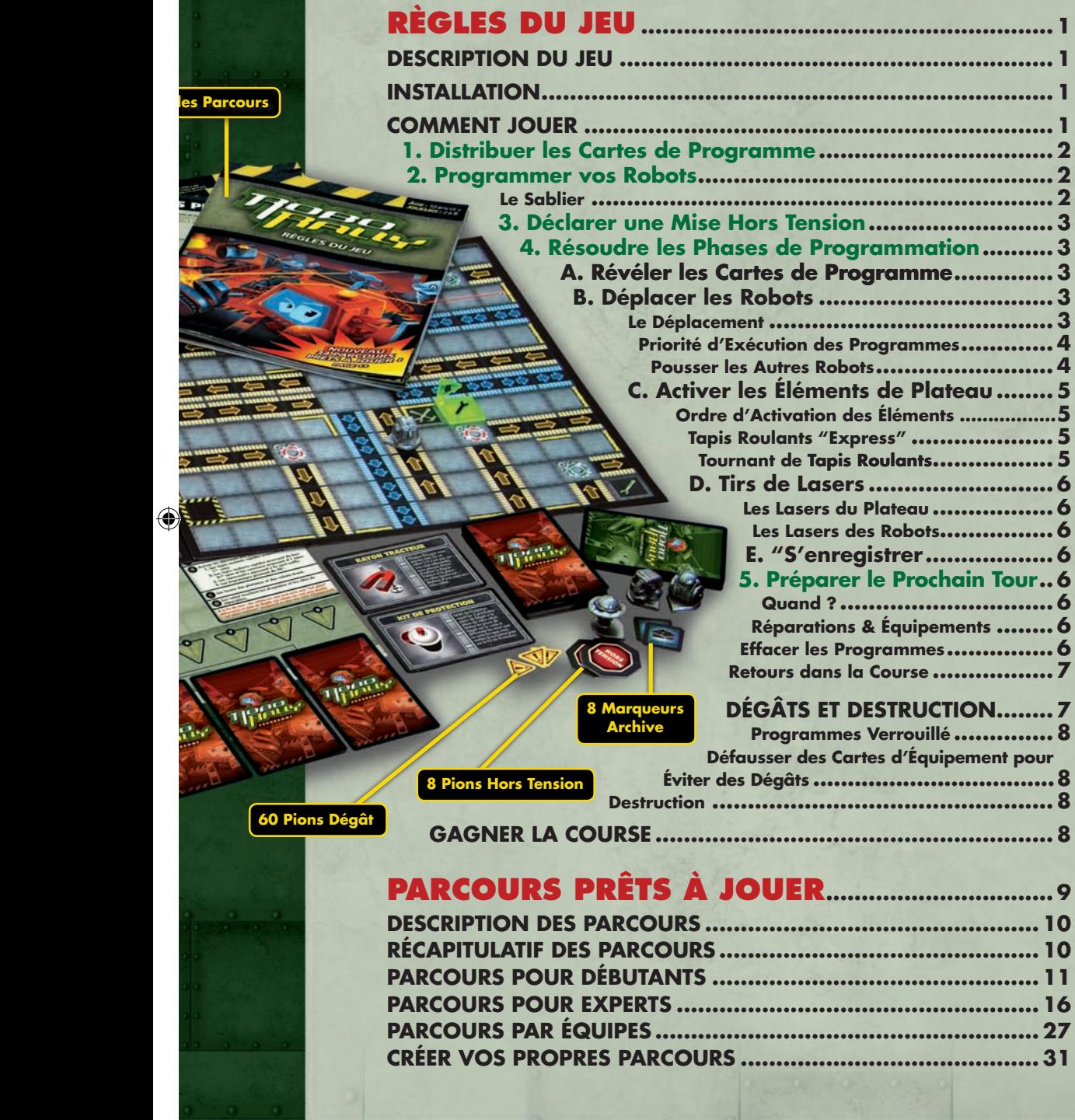

 $\bigoplus$ 

## *Sale temps pour Fidélio.*

*Karim, Guillaume, Virginie et Igor sont en pleine partie de Roborally. Mais Igor est au plus mal : Fidélio, son fidèle robot, est malencontreusement resté sur un tapis roulant et se dirige tout droit vers un puits sans fond... Mais que s'est-il donc passé ? Igor essaye de comprendre la situation.*

◈

*Lors du tour précédent, il avait joué les cartes de programmes suivantes : Phase 1, une carte «Avance de 1» permettait à Fidélio d'arriver sur un tapis roulant express et d'être ensuite avancé de 2 cases. Phase 2, une carte «Tourne à droite» permettait au robot de se préparer à sortir du tapis roulant en étant toujours avancé de 2 cases supplémentaires. Pendant la Phase 3, une carte «Recule de 1» permettait d'éviter les lasers d'autres robots et de sortir tranquillement du tapis. À la Phase 4, une carte «Tourne à gauche» remettait Fidélio dans le sens de la course pour enfin, à la Phase 5, atteindre le dernier drapeau en traversant les lasers de l'usine grâce à une carte «Avance de 3».*

*Le plan d'action semblait au point, malheureusement, les choses ne s'étaient pas déroulées comme prévu... «Eurêka !» s'exclama Igor lorsqu'il comprit la mésaventure de son robot . À la Phase 3 il n'a pas anticipé le mur qui longeait le tapis. Si bien que lorsque Fidélio aurait dû reculer, il est resté bloqué sur le tapis express et a continué d'avancer de deux cases supplémentaires, en direction de ce maudit puits...*

*La fin est proche, d'autant que les options de jeu sont réduites à cause d'une carte «verrouillée» par un pion de dégât malvenu. À moins que... Oui, si son robot peut se faire pousser par celui d'un autre joueur, il peut espérer atteindre un site de réparation pour repartir de plus belle.* 

*Normalement, pousser un robot adverse constitue une action plutôt offensive, sauf dans le cas présent. Bénéficier du déplacement d'un autre robot permettrait à Fidélio de rester dans la course et qui plus est, en bonne position...*

*Igor regarde les cartes qu'il a en main, choisit celles dont il a besoin et les place sur sa grille de programmation. Avec un petit sourire en coin, il annonce aux autres joueurs qu'il est prêt. Si tout se passe bien, il peut encore gagner la course !*

 $\bigoplus$ 

 $\bigoplus$ 

### Distribuer les Cartes de Programme 1

**Mélangez le paquet de Programme et distribuez les cartes, face cachée. Les joueurs qui n'ont subi aucun dégât reçoivent neuf cartes.**

**Au fur et à mesure que les robots se prennent des pions de Dégât, leur capacité à intégrer des programmes diminue. Distribuez une carte de moins par pion de Dégât sur un robot. Par exemple, un joueur avec un pion de Dégât recevra huit cartes, un joueur avec deux pions de Dégât recevra sept cartes et ainsi de suite (si un robot a plus de 5 pions de dégât, référez-vous au chapitre "Programmes Verrouillé" p.8).**

**Ne regardez pas vos cartes tant que tous les joueurs n'ont pas reçu toutes leurs cartes.**

### Programmer vos Robots 2

**Dès que tous les joueurs ont reçu leurs nouvelles cartes de Programme, vous pouvez les regarder et choisir les cinq cartes que vous voulez jouer pour ce tour. Placez ces cartes, faces cachées, sur les cases de phase de votre Tableau de Bord, de la gauche vers la droite, dans l'ordre où les programmes seront exécutés (les phases sont numérotées de 1 à 5). Défaussez les cartes qui ne sont pas jouées.**

 $\bigoplus$ 

**Lorsque vous avez fini de programmer vos phases, annoncez "C'est bon". Une fois que c'est fait, vous ne pouvez plus regarder vos cartes ou les repositionner.**

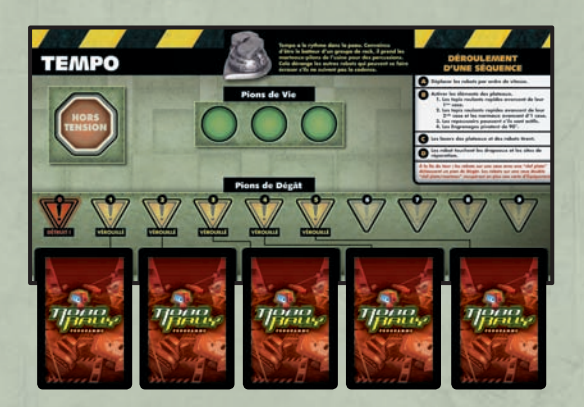

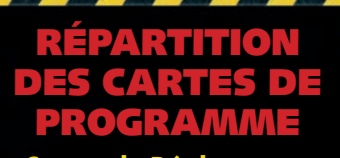

#### **Cartes de Déplacement**

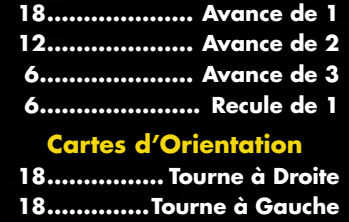

**6......................... Demi-Tour**

⊕

#### Le Sablier

**Lorsqu'il ne reste plus qu'un joueur qui n'a pas fini de programmer, retournez le sablier (il dure 30 secondes). Ce joueur doit finir de programmer son robot avant que le sablier ne soit entièrement écoulé (trente secondes pour chaque robot non programmé si le joueur en contrôle plusieurs).**

**Si le sablier s'arrête avant que le joueur ait fini, il pose ses cartes, face cachée, sur la table et le joueur à sa droite prend au hasard (sans les regarder) autant de cartes qu'il faut et les pose sur les cases qui sont vides. Défaussez les cartes restantes.**

**Si, durant un tour, il n'y a qu'un joueur qui programme son robot (parce que les autres robots sont Hors Tension ou éliminés), retournez le sablier dès que ce joueur a reçu ses cartes de Programme. Il doit alors programmer son robot avant que le sablier soit écoulé.**

### 2 Règles du jeu

 $\bigcirc$ 

# règles du jeu CRIPTION DU

**Préparez-vous à jouer à RoboRally™, la course délirante de robots ! À chaque tour de programmation vous piochez des cartes de Programme que vous allez devoir utiliser pour planifier le déplacement de votre robot. Choisissez-en cinq secrètement et lancez-vous dans une course périlleuse où votre robot devra être le premier à atteindre dans l'ordre tous les drapeaux sans finir au fond d'un puits ou à la casse.**

€

**En effet, atteindre les drapeaux n'est pas toujours facile. Votre robot se déplace simultanément avec les robots des autres joueurs, ils vont s'entrecroiser, se rentrer dedans et se tirer dessus avec leur laser. Parfois, le défi est juste de survivre !**

## Installation

**Avant de commencer votre première partie, il faut mettre les autocollants sur les drapeaux. Placez l'autocollant avec le numéro sur le drapeau pour l'identifier et l'autocollant qui a le même numéro et la clef plate sur sa base.**

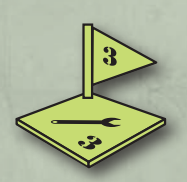

◈

**Pour préparer la course, suivez les étapes ci-dessous :**

- **1. Choisissez un Parcour Prêts à Jouer en fonction de l'expérience des joueurs et de la durée de jeu que vous souhaitez. Installez en suivant les instructions de la course : leplateau du Quai de Déchargement, le plateau d'Usine et les drapeaux.**
- **2. Chaque joueur choisit un robot et récupère la figurine en plastique, le marqueur Archive et le Tableau de Bord correspondants à son robot.**
- **3. Chaque joueur récupère trois jetons Vie et les place sur son Tableau de Bord (dans une partie à cinq joueurs ou plus, vous pouvez choisir de jouer avec 4 jetons Vie).**
- **4. Placez les pions de Dégât et Hors Tension ainsi que le Lexique de l'Usine à côté du plateau de jeu. Mélangez les paquets d'Équipement et de Programme et placez-les, face cachée, à côté du plateau de jeu.**
- **5. Déterminez aléatoirement le premier joueur. Il pose son marqueur Archive et son robot sur le Quai n°1 du Quai de Déchargement, son robot pointant vers le plateau principal. Le joueur à sa gauche fait de même avec le Quai n°2, et ainsi de suite dans le sens des aiguilles d'une montre jusqu'à ce que tous les robots soient placés.**

**Notez bien votre quai de départ, vous pouvez en avoir besoin plus tard dans la partie, pour pouvoir définir des priorités.**

## COMMENT JOUE

**Un tour se décompose en cinq séquences :**

- **1. Distribuez les cartes de Programme.**
- **2. Choisissez vos cinq cartes de Programme et posez-les, face cachée, sur votre Tableau de Bord.**
- **3. Déclarez si vous avez l'intention de vous mettre Hors Tension pour le PROCHAIN tour ou non.**
- **4. Jouez dans l'ordre les cinq phases de programmation : exécutez le Programme, activez les éléments de plateau, résolvez les interactions, enregistrez les drapeaux touchés et effectuez les réparations.**
- **5. Préparez le tour de programmation suivant.**

## **CONTRADICTION** de règles

**Certaines courses et cartes d'Équipement ont des règles qui contredisent les règles du jeu. Dans ce cas, suivez les règles de la course ou de la carte.**

## Règles du jeu 1

 $\bigoplus$ 

## Déclarer une Mise Hors Tension

⊕

**Un joueur dont le robot est endommagé peut choisir de le mettre Hors Tension. Une mise Hors tension annoncée sera effective pour le prochain tour de programmation. Signalez que vous vous mettez Hors Tension au prochain tour en posant un pion Hors Tension sur votre Tableau de Bord.**

**Au début du tour de programmation suivant, votre robot sera Hors Tension, défaussez tous ses pions de Dégât. Vous ne recevez pas de cartes de Programme, vous ne pouvez pas en jouer, votre robot hors tension ne se déplace pas, mais les éléments du plateau et les autres robots continuent à l'affecter. Par exemple, un robot mis Hors Tension qui se trouve sur un tapis roulant se déplacera avec le tapis même s'il ne se déplace pas de lui-même.**

## Ordre des mises Hors Tension

 $\mathsf{E}$ 

◈

**Parfois votre choix de vous mettre Hors Tension dépendra de la mise Hors Tension d'un autre joueur. Dans ce cas, le joueur qui a commencé la course sur le Quai n°1 annonce s'il se met Hors Tension ou non. Puis chaque joueur annonce, dans l'ordre des aiguilles d'une montre, s'il se met Hors Tension on non.**

**Les autres robots peuvent pousser un robot mis hors tension et ce robot peut toujours être endommagé (comme par les tirs de lasers). Il met normalement les nouveaux pions de Dégât sur son Tableau de Bord.**

**HORS TENSION**

**Si vous êtes détruit alors que vous aviez annoncé une mise Hors Tension pour le prochain tour, vous pouvez décider de revenir en jeu, Hors Tension ou non.**

**Avant que les cartes de Programme soient distribuées, les joueurs dont le robot était Hors Tension au tour précédent peuvent décider de le laisser Hors Tension (à cause de nouveaux dégâts par exemple). Défaussez tous les pions de Dégât de votre robot au début de chaque tour où il est Hors Tension.**

#### Résoudre les Phases de Programmation  $\blacktriangle$

**Il y a 5 phases de programmation dans un tour de jeu. Exécutez les cinq phases dans l'ordre des cases (1 à 5), de la gauche vers la droite. Pour chaque phase, répétez les étapes ci-dessous :**

- A. Révéler les Cartes de Programme
- B. Déplacer les Robots
- C. Activer les éléments de Plateau
- D. Tirs de Lasers
- E. S'enregistrer

## A. Révéler les Cartes de Programme

**Les joueurs révèlent simultanément leur carte de Programme pour cette phase.**

## B. Déplacer les Robots

#### Le Déplacement

**Déplacez chaque robot en fonction de ce qui est indiqué par sa carte de Programme. Un "Avance de 2" déplace un robot de 2 cases devant lui. Un "Recule de 1" déplace un robot de 1 case en arrière, et ainsi de suite.**

⊕

#### Priorité d'Exécution des Programmes

**La vitesse de chaque carte indique la priorité d'exécution du programme. Lorsque des robots risquent d'entrer en collision, utilisez la vitesse pour déterminer quel robot se déplace le premier. Un chiffre élevé indique un programme plus rapide, donc un robot avec une vitesse de 200 se déplacera avant celui qui a une vitesse de 100.**

 $\bigoplus$ 

#### Pousser les Autres Robots

**Lorsqu'un robot rentre dans un autre, il le pousse. Les robots peuvent être poussés n'importe où sur le plateau (ou en dehors), même dans un puits ou sur un tapis roulant. Un robot ne peut pas être poussé à travers un mur, le déplacement du robot qui pousse sera donc arrêté si le robot qu'il pousse rentre dans un mur. Les Robots sont habitués à se cogner dans les murs toutes la journée sans jamais en subir de dégât, ils ne reçoivent donc pas de pion de Dégât de cette manière.**

## *Exemple:*

 $\bigoplus$ 

*La carte de Programme de Twonky a une vitesse de 500 alors que celle de Brutus a une vitesse de 490. Twonky se déplace en premier et pousse Brutus comme le montre le schéma ci-dessous.* 

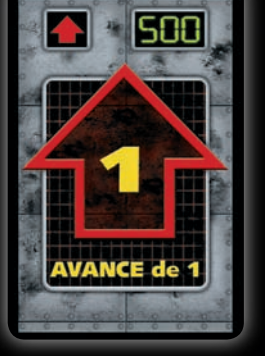

La carte de TWONKY

**AVANCE** de La carte de

491

⊕

Vitesse

ZOOM BOT

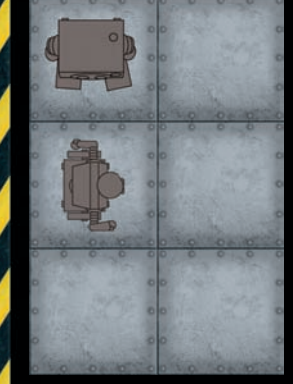

*Position au début de la phase.*

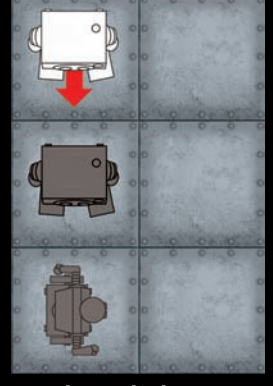

*Twonky se déplace, en poussant Brutus.*

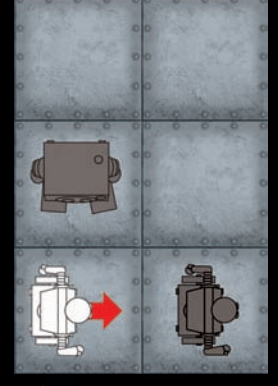

*Puis Brutus se déplace.*

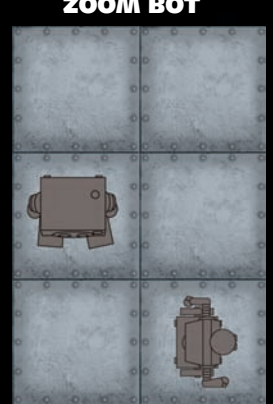

*Position à la fin de la phase.*

### 4 Règles du jeu 5 de janvier de la provincia de la constantida de la constantida de la constantida de la const

## C. Activer les éléments de Plateau

Ordre d'activation des éléments **Les éléments de plateau s'activent dans l'ordre suivant :**

- 1<sup>er</sup>. Les tapis roulants "Express" avancent de leur 1<sup>re</sup> case dans la direction de la flèche.
- 2<sup>e</sup>. Les tapis roulants "Express" avancent de leur 2<sup>e</sup> case et les normaux avancent de leur 1ère case dans la direction de la flèche.

⊕

- 3e. Les repoussoirs poussent s'ils sont actifs.
- 4e. Les engrenages pivotent de 90° dans la direction de la flèche.

**Plusieurs éléments de plateau peuvent affecter un robot dans une case. Les fiches de Légendes des Plateaux d'Usine présentent une liste complète de leurs effets.**

#### Tapis Roulants "Express"

**Normalement, tous les robots sur les tapis roulants sont déplacés simultanément : n'étant pas des programmes, ils n'ont pas de différence de vitesse. Toutefois, il peut arriver que des tapis roulants se rejoignent et que les robots avancés par ces tapis arrivent sur la même case. Les robots ne se poussent pas lorsqu'ils sont déplacés par le tapis roulant. Dans ce cas, les deux robots ne sont pas déplacés par les tapis roulants et ils restent sur leur case.**

**De même, s'il y a déjà un robot qui occupe la case où devrait arriver un robot déplacé par un tapis roulant, le robot sur le tapis roulant reste là où il est.**

**Si vous avez un doute sur ce que vous devez faire, ne bougez aucun robot.**

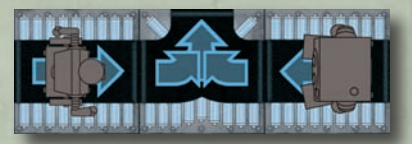

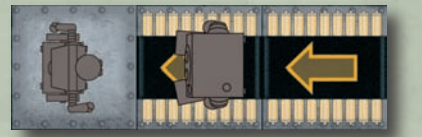

*Dans les deux cas, les tapis roulants ne déplaceront aucun des robots.*

#### Tournant de Tapis Roulant

**Certaines cases de tapis roulants ont une flèche courbée, qui indique une section tournante. Un robot qui est avancé par un tapis roulant sur une section tournante est pivoté de 90° en plus du déplacement du tapis. Il se passe la même chose si le robot arrive d'un tapis roulant express sur la section tournante d'un tapis roulant normal.**

*Ce robot pivote lorsque le tapis roulant le déplace sur la section tournante.*

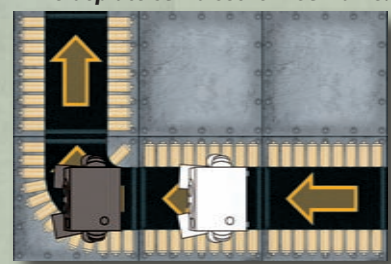

*Ce robot s'est déplacé sur la section tournante en jouant une carte de Programme "Avance de 1", il ne pivotera donc pas à l'activation des éléments de plateau. En revanche, le tapis roulant le déplacera d'une case dans la direction de la flèche.* 

#### Attention

◈

**La rotation sur un tournant de tapis roulant ne s'effectue que si le robot est déplacé par le tapis roulant sur la section tournante.** 

**Le robot ne tourne pas lorsqu'il arrive sur un tournant de tapis roulant avec une carte ou en ayant été poussé par un autre robot. Si c'est le cas, le tapis ne pivote pas le robot, il ne fait que l'avancer dans le sens de la flèche en suivant l'ordre d'activation des éléments de plateau.**

⊕

## D. Tirs de Lasers

#### Les Lasers du Plateau

**Un robot qui, à la fin d'une phase, se trouve sur une case traversée par au moins un laser prend un pion de Dégât pour chaque laser qui traverse la case. Les lasers ne traversent pas les robots ; si plusieurs robots sont sur le passage d'un laser, seul le robot le plus proche du canon du laser est endommagé.**

*Seul le robot à gauche reçoit un pion de Dégât puisqu'il est le plus proche du canon du laser.*

**Les robots peuvent traverser les lasers sans recevoir de dégât. Seul les robots qui sont toujours sur le chemin d'un laser après l'activation des éléments de plateau reçoivent un pion de dégât.**

**Allez voir "Dégâts & Destruction", pp. 7-8, pour plus de détails sur les effets des dégâts.**

 $\bigcirc$ 

#### Les Lasers des Robots

**En plus des lasers du plateau, chaque robot possède un laser à l'avant. Tous les robots qui sont dans la ligne de vue d'un autre robot sont automatiquement endommagés et reçoivent 1 pion de Dégât. Un robot est dans la ligne de vue d'un autre lorsqu'il est en face de lui et qu'il n'y a aucun obstacle (mur ou autre robot) entre les deux. Les lasers des robots traversent tout le plateau tant qu'ils n'ont pas atteint un mur ou un robot, il n'y a donc pas de limite de distance au tir.**

### E. S'enregistrer

Ordre de jeu des cartes d'équipement **Il peut arriver lorsque vous voulez utiliser une carte d'Équipement que l'ordre de jeu soit important. Dans ce cas, le joueur qui a commencé la course sur le Quai n°1 annonce s'il utilise une carte d'Équipement ou non. Puis chaque joueur annonce, dans l'ordre des aiguilles d'une montre, s'il joue une carte d'Équipement ou non.**

**Tous les robots, qui ont survécu à la phase et qui se trouvent sur un drapeau, peuvent le "toucher". Ils pourront tenter d'atteindre le prochain drapeau dès la prochaine phase (pour plus de clarté, n'hésitez pas à conserver la trace des drapeaux touchés sur un papier).**

**Les robots sur des drapeaux ou des sites de réparation mettent à jour leur sauvegarde en plaçant leur marqueur Archive sur la case où il se trouve. Si un robot est détruit avant d'atteindre un autre site de sauvegarde, il reviendra dans la course sur la case où se trouve son marqueur Archive.**

**C'est la fin de cette phase. Recommencez ces étapes (A à E) pour chaque phase.**

### Préparer le Prochain Tour 5

#### Quand ?

**À la dernière phase du tour (la phase 5), après avoir terminé la dernière étape de la phase (E).**

#### Réparation & Équipements

**Les robots qui sont sur une case avec une clef plate défaussent un pion de Dégât.**

**Les robots qui sont sur une case double clef plate/ marteau défaussent un pion de Dégât ET piochent une carte d'Équipement. Lorsque vous piochez une carte d'Équipement, lisez-la à voix haute aux autres joueurs et posez-la devant vous, face visible (voir "Défaussez des Cartes d'Équipement pour Éviter des Dégâts", p. 8, pour plus d'information sur les cartes d'Équipement).**

#### Effacer les Programmes

**Défaussez toutes les cartes de Programme qui ne sont pas Verrouillé (Voir "Programmes Verrouillées" p.8 pour plus d'information).**

### 6 Règles du jeu 7 de novembre 1990 de 1990 de 1990 de 1990 de 1990 de 1990 de 1990 de 1990 de 1990 de 1990 de

 $\bigcirc$ 

## Plusieurs marqueurs archive dans la même case

**Si plusieurs robots doivent revenir en jeu sur la même case, ils sont placés sur le plateau dans l'ordre où ils ont été détruits.**

**Le premier robot détruit est placé sur la case d'archive, dans la direction choisie par le joueur.**

**Les joueurs suivants choisissent alors dans l'ordre de destruction de leur robot une des huit cases adjacentes à la case d'archive et y placent leur robot. Ce robot peut être orienté dans n'importe quelle direction à condition qu'il n'y ait pas d'autre robot dans sa ligne de vue à trois cases ou moins.**

**Les éléments de plateau n'affectent pas votre robot lorsque vous le remettez en jeu sauf les puits. Votre robot ne peut pas revenir en jeu sur un puit, il souffre déjà suffisamment comme ça.**

#### Retours dans la Course

**Les joueurs dont le robot était Hors Tension pendant ce tour annoncent s'il le reste pour le prochain tour de programmation.**

**Les robots qui ont été détruits pendant le tour reviennent en jeu dans la case où se trouve leur marqueur Archive. Le joueur choisit dans quel sens il oriente son robot.**

**Les robots qui reviennent en jeu reçoivent 2 pions de Dégât. Un joueur peut décider de se mettre Hors Tension pour le prochain tour lorsqu'il revient dans la course (pour pouvoir réparer ces dégâts).** 

**Dès que la réinitialisation est terminée, vous pouvez commencer un nouveau tour de programmation (distribuer les cartes de Programme, programmer votre robot, déclarer ou non la mise Hors Tension, puis résoudre les tours).**

## Dégâts et Destruction

**Se faire tirer dessus, rentrer dedans, pousser dans les puits et écraser finit par affecter les capacités des robots. Les robots endommagés reçoivent une carte de Programme de moins par pion de Dégât qu'ils ont reçu. De plus, dès qu'un robot arrive à 5 pions de Dégât, les choses se corsent . . .** 

◈

## **Dégât Conséquences**

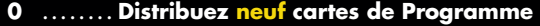

- **1 . Distribuez huit cartes de Programme**
- **2 . Distribuez sept cartes de Programme**
- **3 . Distribuez six cartes de Programme**
- **4 . Distribuez cinq cartes de Programme**
- **5 . Distribuez quatre cartes de Programme. Verrouillez le 5e Programme**
- **6 . Distribuez trois cartes de Programme. Verrouillez les 4e et 5e Programmes**
- **7 . Distribuez deux cartes de Programme. Verrouillez les 3e, 4e et 5e Programmes**
- **8 . Distribuez une carte de Programme. Verrouillez les 2e, 3e, 4e et 5e Programmes**
- **9 . Ne distribuez pas de carte de Programme. Verrouillez tous les Programmes**
- **10** ……. Destruction ! Votre robot est détruit, vous défaussez un jeton Vie s'il vous en  **reste et remettez votre robot en jeu à la fin du tour avec 2 de pions Dégâts.**

 $\bigoplus$ 

◈

#### Programmes Verrouillés.

**Lorsqu'un robot a reçu 5 pions de Dégât ou plus, ses programmes commencent à se verrouiller de droite à gauche (du cinquième au premier). Indiquez un progamme verrouillé en plaçant un pion de Dégât sur le programme concerné de votre Tableau de Bord.**

**Dès qu'un programme est verrouillé, la carte de Programme n'est pas défaussée tant que le dégât qui la verrouille n'est pas réparé. Dès que le dégât est réparé, défaussez le pion de Dégât et la carte de Programme.**

**Vous devez déverrouiller les programmes dans l'ordre inverse, en commençant par le plus bas (celui de la phase 1) jusqu'au plus haut (celui de la phase 5).**

**Un robot dont tous les programmes sont Verrouillé continue à se déplacer, les cartes de Programme restent en jeu et la phase de programmation sera simplement exécutée une nouvelle fois telle quelle.**

## programmes Verrouillé & Hors Tension

**Comme les robots peuvent être endommagés alors qu'ils sont Hors Tension, ils peuvent parfois accumuler suffisament de dégâts pour avoir des Programmes Verrouillé avant de revenir en jeu. Dès qu'une case d'un robot Hors Tension est Verrouillée, programmez-la automatiquement : piochez une carte Programme au hasard et posez-la, face visible, sur la case.**

#### Défausser des Cartes d'Équipement pour Éviter des Dégâts

**Si vous le souhaitez, vous pouvez défausser une carte d'Équipement de votre robot pour éviter de recevoir un pion de Dégât (l'équipement prend le dégât à la place du robot). Vous pouvez le faire tant que vous avez des cartes d'Équipement mais vous devez les défausser au moment où vous prenez les dégâts. Empilez les cartes défaussées, faces visibles, à côté de la pioche d'Équipement.**

 $\bigcirc$ 

#### Destruction

 $\bigcirc$ 

**Un robot est détruit :**

- **• Lorsqu'il reçoit son dixième pion de Dégât.**
- **• Lorsqu'il tombe dans un puits en se déplaçant ou en étant poussé.**
- **• Lorsqu'il sort du plateau en se déplaçant ou en étant poussé.**

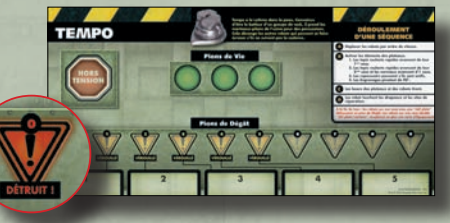

**Lorsqu'un robot est détruit, il perd immédiatement une carte d'Équipement et le joueur défausse un jeton Vie. Lorsqu'un joueur doit défausser un jeton Vie et qu'il n'en a plus, il est éliminé du jeu.** 

**S'il a défaussé un jeton Vie, son robot revient en jeu lors de la préparation du nouveau tour sur la case où se trouve son marqueur Archive avec 2 pions de dégât.**

## Gagner la course

**Le gagnant est le premier joueur qui touche tous les drapeaux dans l'ordre. La course peut soit s'arrêter dès qu'un robot touche le dernier drapeau, soit continuer si vous souhaitez un classement pour tous les robots.**

⊕